# **ΑΛΕΞΑΝΔΡΕΙΟ ΤΕΙ ΘΕΣΣΑΛΟΝΙΚΗΣ ΤΜΗΜΑ ΜΗΧΑΝΙΚΩΝ ΠΛΗΡΟΦΟΡΙΚΗΣ ΔΟΜΕΣ ΔΕΔΟΜΕΝΩΝ**

# **ΕΡΓΑΣΤΗΡΙΟ 1 (ΠΙΝΑΚΕΣ – ΕΠΑΝΑΛΗΨΗ)**

*Πίνακες αντικειμένων*

# **Άσκηση 1.1**

Δημιουργήστε την **Student class**, η οποία περιγράφει αφαιρετικά ένα φοιτητή. Τα στοιχεία που θέλουμε να κρατήσουμε είναι:

- αριθμός μητρώου φοιτητή (int)
- όνομα (string)
- **·** επίθετο (string)
- ηλικία (double)
- $\bullet$  φύλο (char)
- αριθμός απουσιών στο μάθημα (int)
- $\bullet$  βαθμός (double)

Στη συνέχεια δημιουργήστε την **Lab class** η οποία περιγράφει αφαιρετικά ένα τμήμα κάποιου εργαστηριακού μαθήματος. Η κλάση αυτή πρέπει να εκτελεί τα παρακάτω:

- Εισαγωγή φοιτητή στο τμήμα
- Διαγραφή φοιτητή από το τμήμα
- Αναζήτηση φοιτητή με βάση το αριθμό μητρώου
- Εκτύπωση παρουσιολόγιου για το τμήμα ( α.μ. φοιτητή επώνυμο και όνομα φοιτητή– αριθμός παρουσιών – βαθμός)

Δημιουργήστε μια testing class για να δοκιμάσετε τη λειτουργία όλων των παραπάνω.

**Υπόδειξη:** *Η* **Lab class** *θα περιέχει ένα πίνακα στον οποίο και θα αποθηκεύονται αντικέιμενα της*  **Student class.**

# **Άσκηση 1.2**

Υποθέστε τώρα ό,τι πρέπει να καταχωρήσουμε τους φοιτητές που παρακολουθούν το εργαστήριακό μάθημα με τίτλο **«Δομές Δεδομένων».** Δημιουργήστε την **LaboratoryCourse class** η οποία και περιγράφει ένα εργαστηριακό μάθημα. Η κλάση αυτή περιέχει όλα τα εργαστήρια που πραγματοποιούνται πχ Τ1,Τ2,Τ3,.. τα οποία φυσικά είναι αντικείμενα της **Lab class** και περιέχουν τους φοιτητές που είναι εγγεγραμμένοι στο αντίστοιχο εργαστήριο.

### Η **LaboratoryCourse class** πρέπει:

- να εκτυπώνει το συνολικό πλήθος των φοιτητών που παρακολουθούν τα εργαστηριακά τμήματα του μαθήματος
- να εκτυπώνει το πλήθος τον φοιτητών που πέτυχαν-απέτυχαν στο μάθημα ανά εργαστήριο τμήμα και συνολικά για το εργαστηριακό μαθημα
- να εκτυπώνει το μέσο όρο του βαθμού των φοιτητών ανά εργαστήριο και το συνολικό μέσο όρο για το μάθημα
- να εκτυπώνει τα ποσοστά επιτυχίας και αποτυχίας ανά εργαστήριο και συνολικά για το μάθημα

# **Για επιπλέον Εξάσκηση**

Δημιουργήστε μια **Management class** που θα εμφανίζει ένα κεντρικό μενού από το οποίο θα μπορούμε να εκτελέσουμε όλες τις λειτουργίες της **LaboratoryCourse class** και επιπλέον:

- να εισαγάγουμε κάποιο φοιτητή σε ένα τμήμα της αρεσκείας του (εφόσον υπάρχουν διαθέσιμες θέσεις)
- να διαγράψουμε κάποιο φοιτητή δίνοντας ως παράμετρο μόνο τον αριθμό μητρώου
- να αναζητήσουμε ένα φοιτητή με παράμετρο μόνο τον αριθμό μητρώου

Επεκτείνετε το πληροφοριακό σας σύστημα στη συνέχεια ώστε να μπορείτε να διαχειριστείτε 3 εργαστηριακά μαθήματα του Τμήματος Πληροφορικής του ΑΤΕΙΘ

#### **ΣΥΜΠΛΗΡΩΜΑΤΙΚΕΣ ΑΣΚΗΣΕΙΣ**

*Πίνακες*

#### **'Ασκηση 2.1 – Ζάρια (Μονοδιάστατοι πίνακες)**

Γράψτε ένα πρόγραμμα προσομοίωσης της ρίψεως 2 ζαριών. Η ρίψη κάθε ζαριού πρέπει να προσομοιώνεται με χρήση της μεθόδου **Math.random** και το άθροισμα των αποτελεσμάτων των 2 ζαριών να αποθηκεύεται σε ένα **πίνακα** αποτελεσμάτων. Η «διάρκεια» της προσομοίωσης είναι 30000 ρίψεις. Με την ολοκλήρωση της προσομοίωσης να εκτυπώνεται ο πίνακας αποτελεσμάτων.

#### **Παράδειγμα εκτέλεσης**

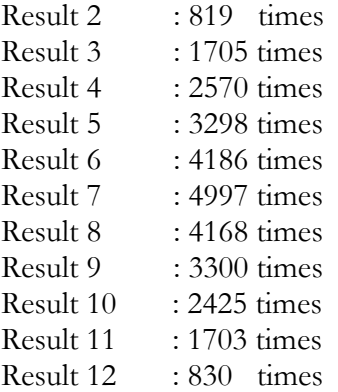

**Υποδείξεις:** *Η πιο απλή αντιμετώπιση του προβλήματος είναι να κατασκευάσουμε μια μέθοδο εξαγωγής ενός αποτελέσματος ρίψεως ζαριού.* 

*Ένας πιο κομψός τρόπος επίλυσης του προβλήματος είναι να δημιουργήσουμε μια* **die class** *η οποία και περιγράφει ένα ζάρι και περιέχει την μέθοδο εξαγωγής αποτελέσματος..*

*Προφανώς ένα ζάρι μπορεί να φέρει ως αποτέλεσμα ένα φυσικό αριθμό στο διάστημα [1,6] με τυχαίο τρόπο. Από την κλάση αυτή παράγουμε 2 αντικέιμενα-ζάρια. Τα ζάρια αυτά τα χρησιμοποιούμε τόσες φορές όσες και η διάρκεια της προσομοίωσης (30000 φορές) και κάθε φορά αθροίζουμε το αποτέλεσμα της ρίψης και ενημερώνουμε ένα μονοδιάστατο πίνακα αποτελεσμάτων. Στο τέλος εκτυπώνουμε τον πίνακα αποτελεσμάτων και παίρνουμε στην έξοδο ένα αποτέλεσμα παρόμοιο με αυτό του παραδείγματος εκτέλεσης.*

### **Άσκηση 2.2 - «Σημείο της σέλλας» (Δυδιάστατοι πίνακες)**

Λέγεται ό,τι ένας δυδιάστατος πίνακας **a** μεγέθους **nxn** έχει ένα **σημείο σέλλας** άν υπάρχει ένα στοιχείο **a[i][j]** που είναι το μικρότερο στοιχείο της γραμμής **i** και το μεγαλύτερο στοιχείο της στήλης **j**. Να γραφεί ένα πρόγραμμα που δημιουργεί ένα δυδιάστατο πίνακα με τυχαίους αριθμούς και να εντοπίζει το σημείο αυτό (εάν υπάρχει).

**Υπόδειξη:** *Θα χρειαστεί να δημιουργήσετε δύο μεθόδους* **min(int i) max( int j),** *οι οποίες θα υπολογίζουν αντίστοιχα το μικρότερο στοιχείο της γραμμής i και το μεγαλύτερο της στήλης j.* 

### **Για επιπλέον Εξάσκηση – Magic square**

Μαγικό λέγεται ένα τετράγωνο που περιέχει τους ακεραίους από 1 εώς ν $^2$  (το ν είναι περιττός αριθμός) σε τέτοιες θέσεις ώστε το άθροισμα των τιμών κάθε γραμμής κάθε στήλης και κάθε κύριας διαγωνίου να είναι ο ίδιος αριθμός.

Η τοποθέτηση των αριθμών στο τετράγωνο γίνεται κατά τον ακόλουθο τρόπο: αρχικά τοποθετείται το 1 στην κορυφή της μεσαίας στήλης. Οι αριθμοί 2,3,... τοποθετούνται σε θέσεις διαγωνίως επάνω και δεξιά.

Αν ξεπερασθεί η πρώτη γραμμή τότε η διαδικασία συνεχίζεται στην τελευταία γραμμή ενώ αν ξεπερασθεί η τελευταία στήλη τότε η διαδικασία συνεχίζεται στην πρώτη στήλη. Αν η επισκεπτόμενη θέση είναι κατειλημμένη τότε η διαδικασία συνεχίζει μια θέση προς τα κάτω στην ίδια στήλη.

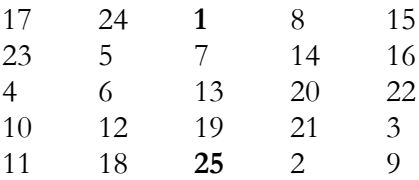

Στο σχήμα παρουσιάζεται ένα μαγικό τετράγωνο διαστάσεως **5** όπου το άθροισμα των στοιχείων κάθε γραμμής, στήλης και κυρίας διαγωνίου είναι **65**.

Να γραφεί ένα προγραμμα το οποίο :

- να διαπιστώνει εάν ένα τετράγωνο είναι μαγικό
- να υπολογίζει και να εκτυπώνει ένα μαγικό τετράγωνο δοθέντος περιττού ακεραίου αριθμού (ν)